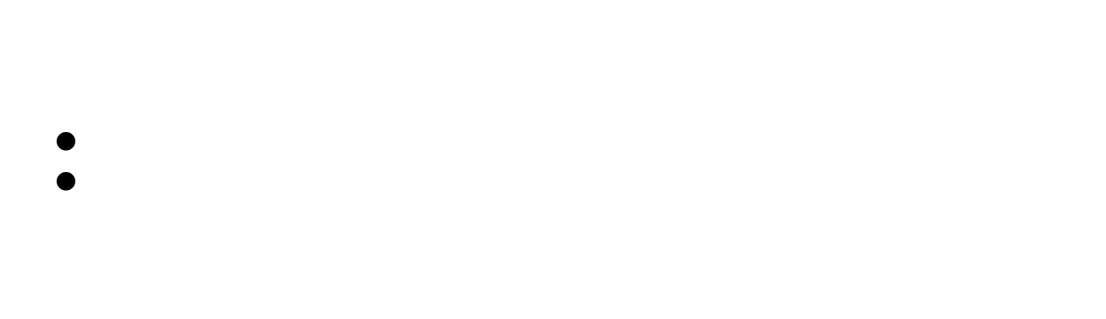

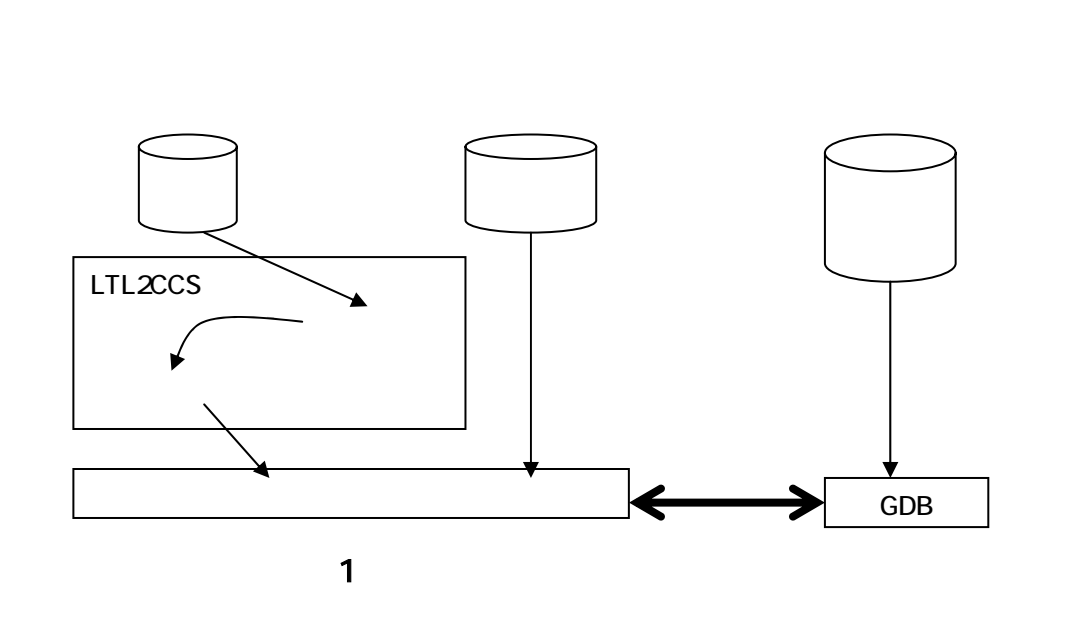

<sup>1</sup> http://spinroot.com/spin/wahtisspin.html http://javapathfinder.sourceforge.net/index.html http://cm.bell-labs.com/who/god/verisoft/index.html

l

SPIN 1

Echo **Echo <u>Echo </u>** 

 $\mathbf 1$ 

Miner CCS ; the state of  $\mathcal{C}\mathcal{C}$  is the state of  $\mathcal{C}\mathcal{C}$  is the state of  $\mathcal{C}\mathcal{C}$  is the state of  $\mathcal{C}\mathcal{C}$  is the state of  $\mathcal{C}\mathcal{C}$  is the state of  $\mathcal{C}\mathcal{C}$  is the state of  $\mathcal{C}\mathcal{C}$  is

 $\overline{c}$ 

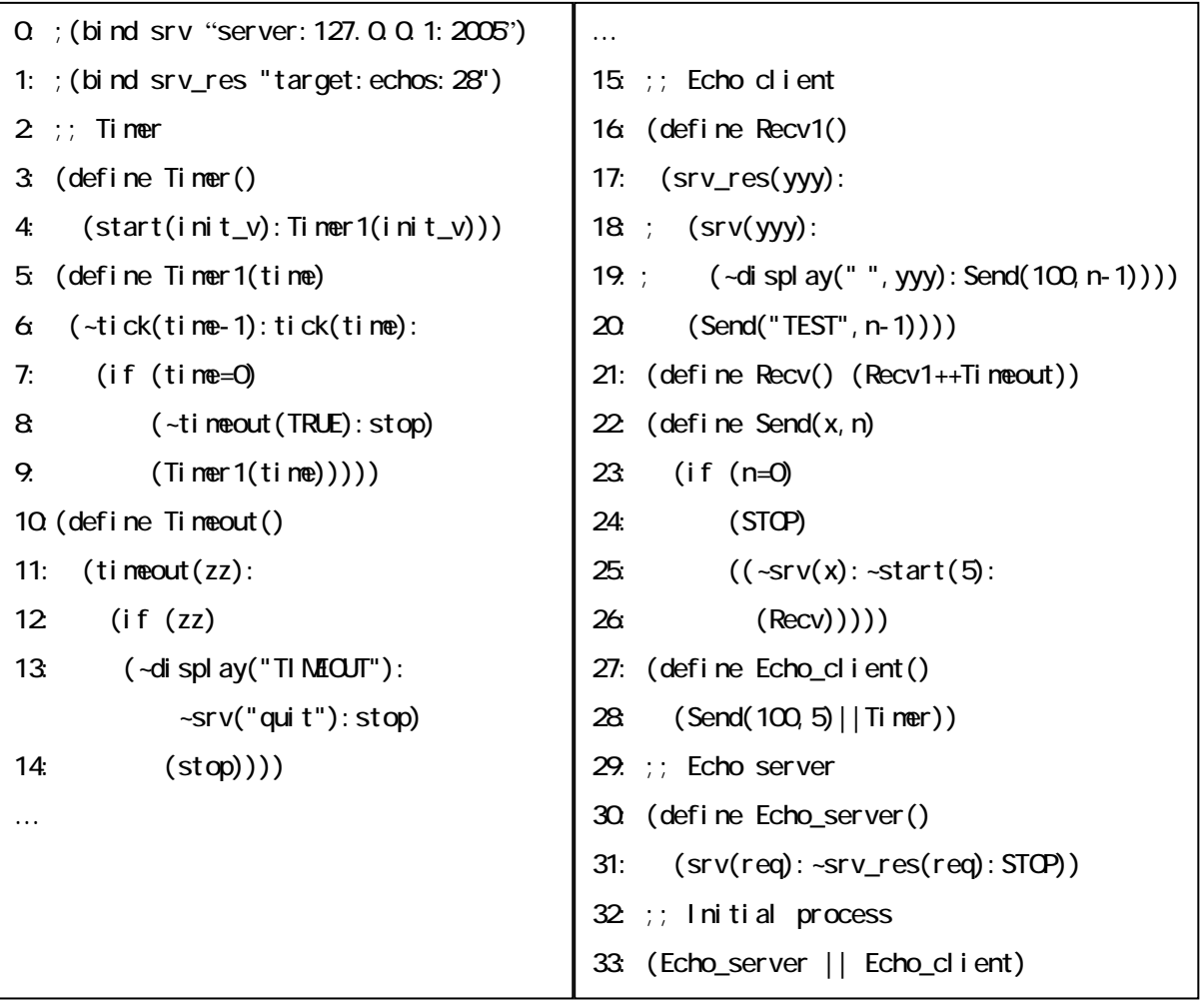

2 Echo

 $>$  ./rccs f " < > !(yyy=x)"

 $\mathsf{C}$  -f the state  $\mathsf{LTL}$ 

RCCS>(load("echo.ccs"))

Emptyness: FALSE

Emptyness: TRUE

 $\mathcal{L}$  $\overline{c}$ 33 (Echo\_client) 1

echos 28

> ./rccs ‒f "<> !(yyy=x)" ‒d echos echos the chose  $\frac{1}{2}$ 

Emptyness: FALSE

Emptyness: TRUE

 $\frac{d}{dt} \frac{d}{dt}$ 

 $\text{SeV\_res}$ 

 $\mu_{\rm c}$ 

- $\bullet$
- $\bullet$
- $\bullet$
- $\bullet$

http://www4.ocn.ne.jp/~presys/